Séverine Marien Maxime Ringard

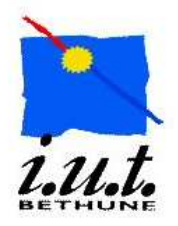

ème année GEII

# Rapport de projet tuteuré

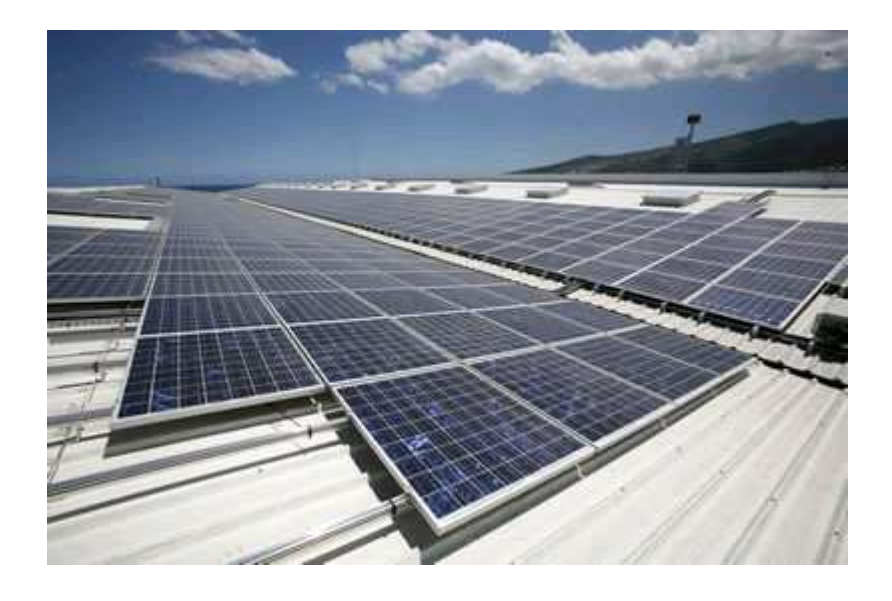

# Régulateur de charge pour station de recharge photovoltaïque

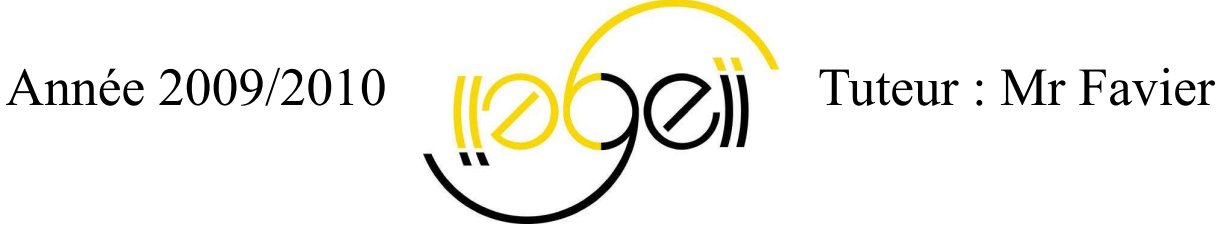

# Sommaire

## Introduction

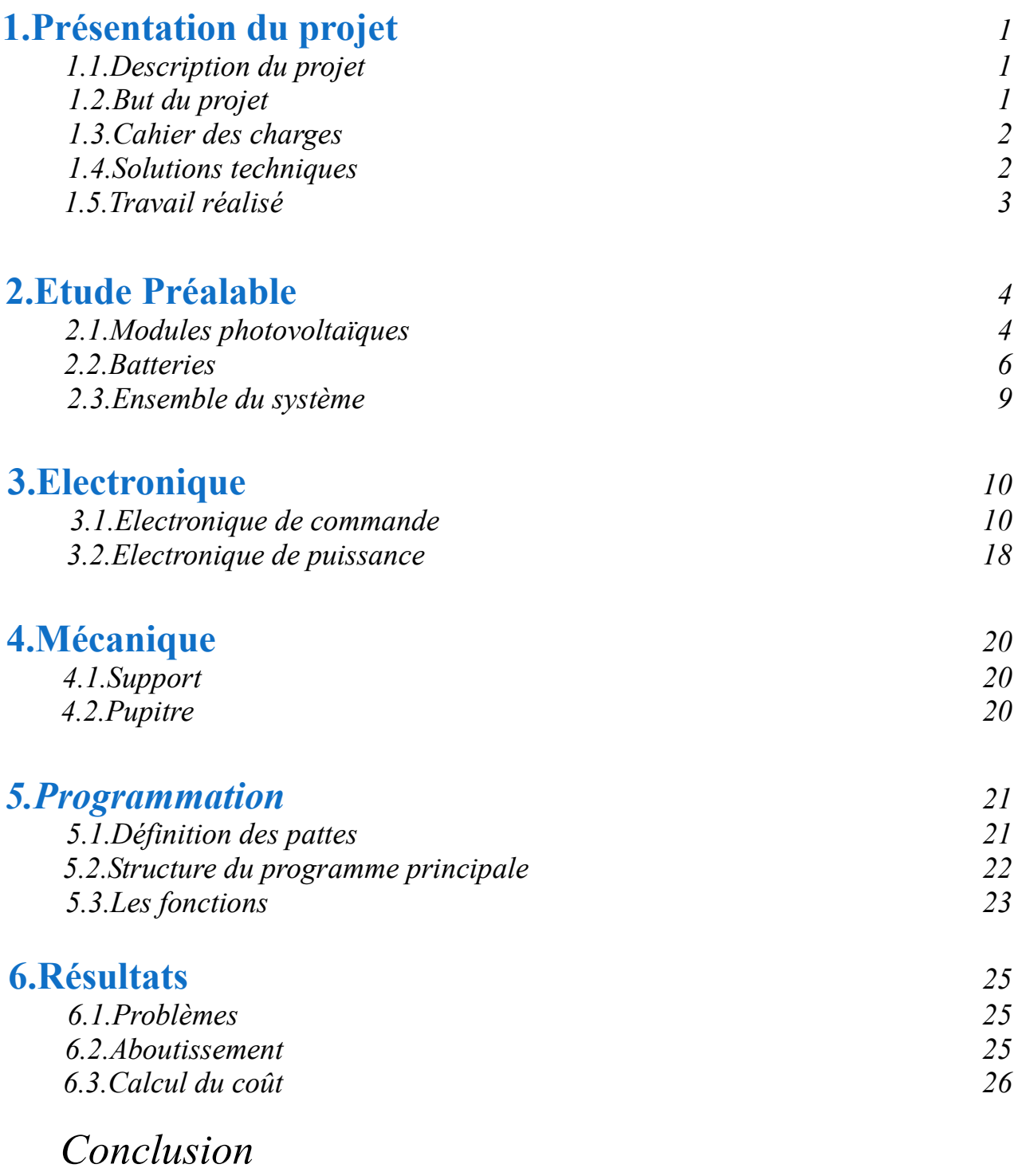

## Annexes

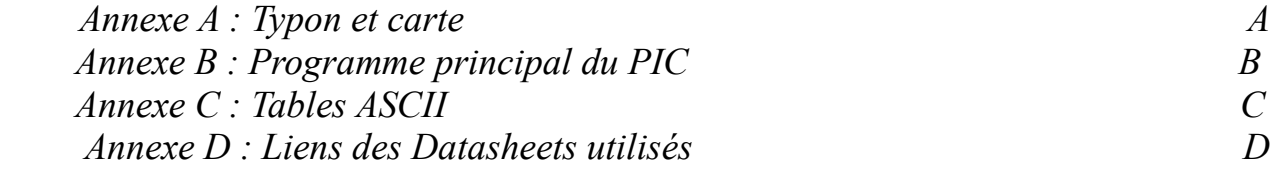

## **Remerciements**

Nous remercions tout d'abord notre tuteur, Monsieur Favier, qui nous a suivis tout au long du projet mais également Monsieur Boulmé, qui nous a permis de travailler dans les laboratoires quand nous en avions besoin.

 Nous remercions aussi Monsieur Havet, qui nous a fourni certains composants et installé des logiciels que nous avions besoin.

 Merci à Monsieur Cresson, Monsieur Maegt, qui nous a aidé dans le domaine de la programmation.

 Enfin, nous remercions toutes les personnes qui nous ont aidés de près ou de loin à la réalisation de notre projet.

## Introduction

Premièrement, je cherchais un projet tuteuré en rapport avec l'énergie renouvelable, car ce domaine m'intéresse beaucoup et je pense que les nouvelles énergies se développent de plus en plus. Donc, je me suis renseignée sur les projets disponibles, et Monsieur Favier proposait donc ce projet qui m'a tout de suite attiré, c'était pour moi une opportunité d'apprendre et, donc de mieux comprendre ce domaine. De plus, réaliser un régulateur de charge moi-même comme ceux vendu sur le marché, m'avivait fortement. Ce projet consiste à recharger des batteries à l'aide de panneaux solaires, il comporte une partie programmation qui me faisait, au début, un peu peur mais je me suis dis c'est l'occasion de me perfectionner un peu plus sur ce sujet.

Séverine Marien

 Suite aux cours de mon année précédente en énergie renouvelable j'ai découvert un domaine de l'électrotechnique que je connaissais peu mais qui m'a beaucoup plût et c'est dans ce domaine que je souhaiterai travail plus tard. Cette année j'ai donc décider de changer de projet tuteuré pour me perfectionner dans ce domaine des énergies renouvelables. Mr Favier nous a proposé ce projet à la fois dans le domaine électrotechnique mais aussi électronique et programmation qui n'est pas ma spécialité mais je trouve que c'est un bon chalenge à relever d'autant plus que je risque de retrouver ce domaine plus tard dans l'énergie renouvelable.

Maxime Ringard

Notre projet s'inscrit dans le cadre des projets tuteurés de deuxième année de DUT Génie Electrique et Informatique Industrielle, il s'agit de réaliser un régulateur de charge électronique pour installation photovoltaïque avec batterie d'accumulateurs.

 La réalisation de ce projet comporte un aspect électronique, mécanique et informatique, ces trois parties nous les traiterons indépendamment.

## 1.1.Description du projet

Notre projet consiste à élaborer un régulateur de charge, il s'étend du dimensionnement des panneaux solaires ainsi que des batteries jusqu'à la conception concrète du système électrique.

 Pour ceci, il faut concevoir la structure du système qui sera étudiée dans la partie mécanique, la carte électronique qui est le cœur de notre projet, sera étudiée dans la partie électronique et pour finir la partie informatique traitera de la programmation qui assurera correctement la charge des batteries.

## 1.2.But du projet

 Le régulateur de charge a pour but d'assurer la charge de batteries au plomb connectées à des panneaux solaires. Le principe est de diminuer de façon automatique l'injection du courant dans la ou les batteries quand celles-ci atteignent leur pleine charge. Ce sujet s'intègre dans un projet de réalisation d'une station autonome de recharge solaire pour véhicules électriques.

Avant de commencer toute étude, nous avons mis en place un cahier des charges qui est le suivant :

- ⇒ le système doit :
	- ∼ être autonome, c'est-à-dire sans source de tension extérieur au système
	- ∼ être adaptable à tout type de batteries
	- ∼ être accessible en cas de panne
	- ∼ fonctionner seul, c'est-à-dire que l'utilisateur ne met que le système en marche
	- ∼ être transportable
	- ∼ posséder un interface de contrôle, qui doit être simple d'utilisation, pour permettre à l'utilisateur de consulter certaines informations

## 1.4.Solutions techniques

Dans cette partie, nous verrons les solutions qui répondent au cahier des charges du système.

- ∗ Il doit être autonome : on utilise les batteries chargées pour alimenter la partie puissance et la partie commande
- ∗ Il doit être adaptable à tout type de batteries : on utilise un commutateur, l'utilisateur peut choisir une charge en 12V ou 24V
- ∗ Il doit être accessible en cas de panne : les parties puissance et commande ne sont pas cachées
- ∗ Il fonctionne seul : automatisation du processus par programmation
- ∗ Il est transportable : pour ceci, il est implanté sur un support en PV blanc
- ∗ Il doit posséder un interface de visualisation : utilisation un LCD qui affiche les informations demandées par l'utilisateur grâce à un potentiomètre installé sur le pupitre
- ∗ Il est simple d'utilisation : utilisation d'un potentiomètre implanté sur le pupitre, afin d'accéder aux différents menus

1.5.Travail réalisé

Nous avons organisé notre travail effectué sous forme de planning :

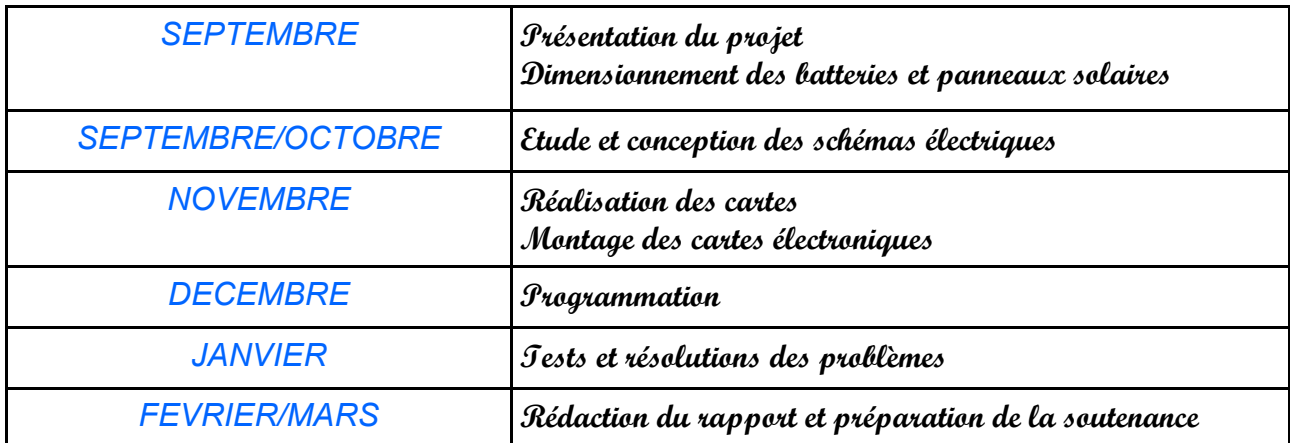

## 2.Etude préalable

Pour commencer, il a fallu dimensionner les panneaux solaires et les batteries.

## 2.1.Modules photovoltaïques

Nous avons fait des recherches sur les panneaux solaire.

 Tout d'abord, il faut savoir qu'un panneau ou module photovoltaïque est constitué de plusieurs éléments appelés photopile associés en série qui transforment l'énergie solaire directement en électricité. Un élément de photopile génère une tension assez faible : de 0,5 à 1,5 V. Ils sont en série dans le but de pouvoir délivrer en sortie une tension suffisante pour charger des batteries.

Pour mieux comprendre, voici le modèle d'un module photovoltaïque :

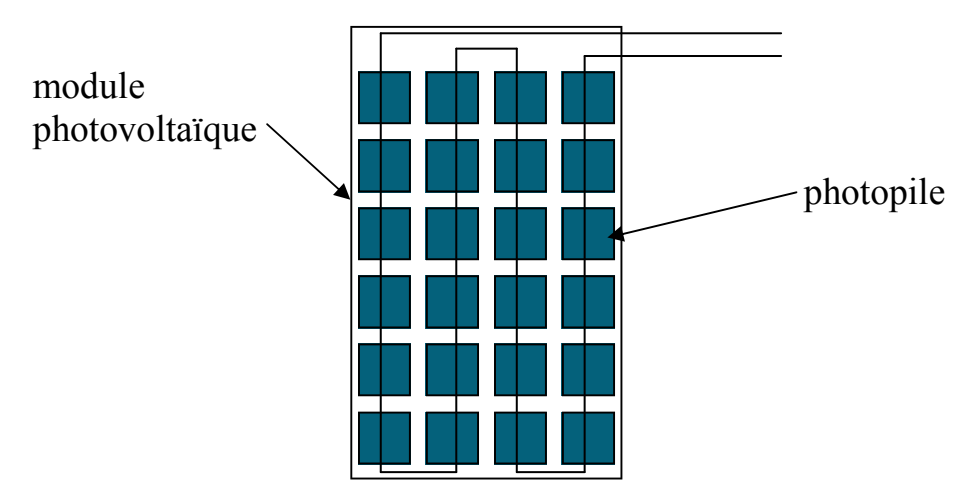

Voici le schéma équivalent d'une cellule photovoltaïque :

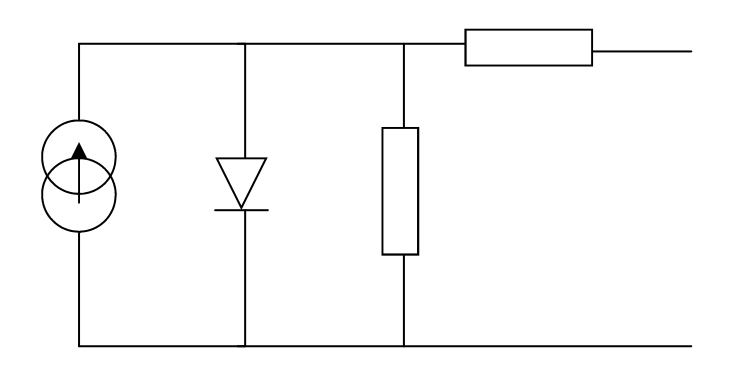

De plus, voici les caractéristiques utiles d'une cellule :

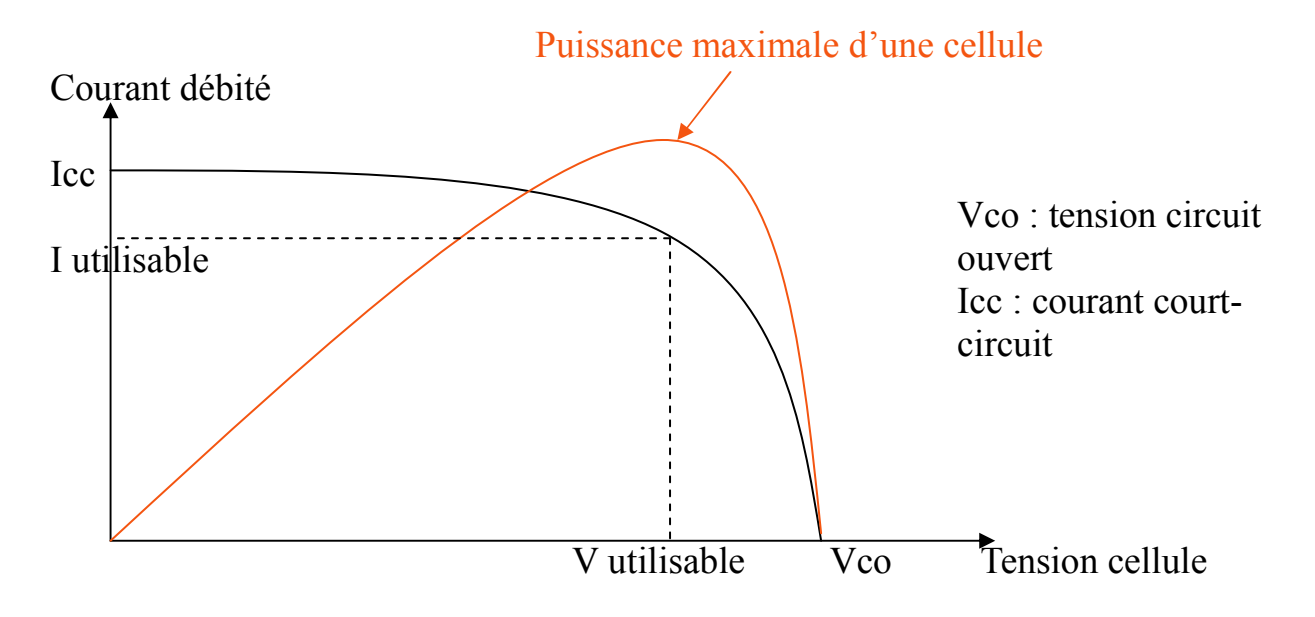

Voyons maintenant la technologie des cellules solaires. Le matériau le plus utilisé pour réaliser les cellules solaires est le Silicium. Deux technologies ont été développées pour la production industrielle : les cellules au Silicium solide cristallisé, les cellules au Silicium amorphe.

C'est cette dernière que nous prendrons pour notre installation.

 Les cellules au silicium amorphe : verre <br>
Electrode transparente avant Electrode Métallique arrière Jonction Silicium LUMIERE

Le prix de revient de cette technologie est moindre que celle des cellules cristallines et leur rendement est de 5 à 10%.

 Notre installation est constituée de 24 branches de 2 modules photovoltaïques de type FEE-14-12 :

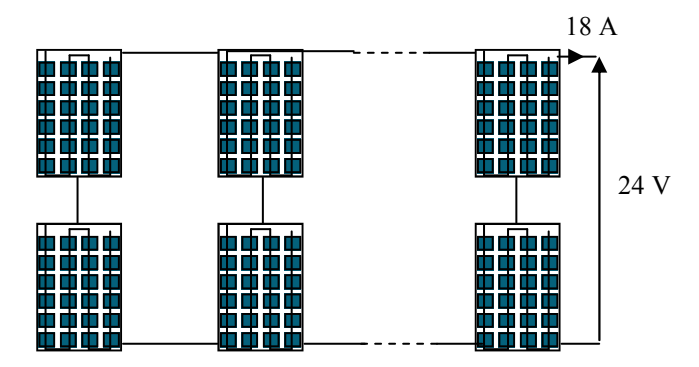

 Un panneau délivre un courant de 0.75A et une tension de 12V, ce qui nous fait au total un courant de 18 A (24 branches x 0.75A) et une tension de 24 V (2 modules  $x$  12V).

## 2.2.Batteries

L'énergie photovoltaïque est stockée dans un accumulateur ou batterie d'accumulateurs qui est constitué de plusieurs éléments en série. Chaque élément est un compartiment qui contient la solution électrolytique dans laquelle trempent des électrodes appelées plaques, elles sont de deux types ; des plaques positives et les plaques négatives.

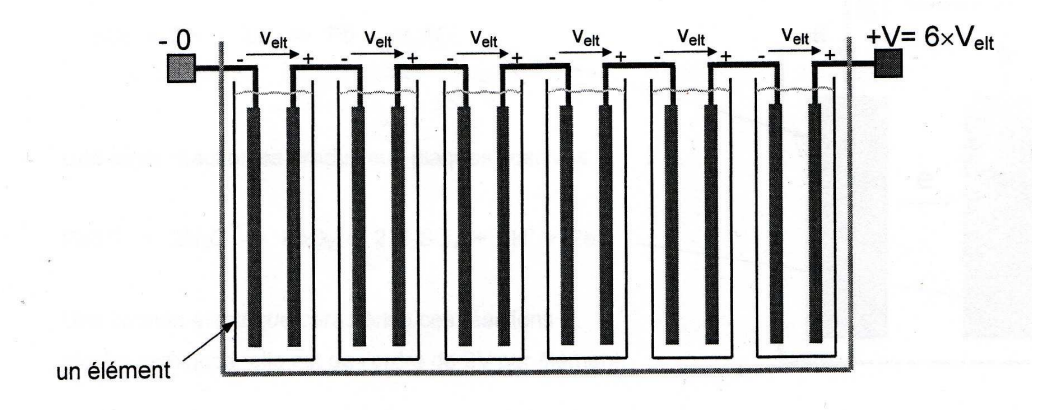

La tension d'un accumulateur est égale à la somme des tensions de tous les éléments. La tension d'un élément Velt est d'environ égale à 2 V.

Voyons le fonctionnement d'un élément au plomb en charge. Pendant la charge, les modules font circuler un courant électrique entrant par la borne positive, ce courant circule dans tout les éléments en série. Il y a transformation d'énergie électrique en énergie chimique stockée dans chaque élément.

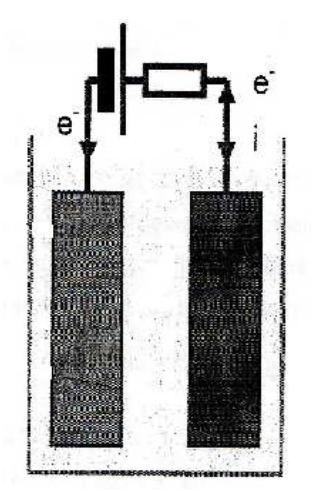

Voici la courbe de charge d'un élément :

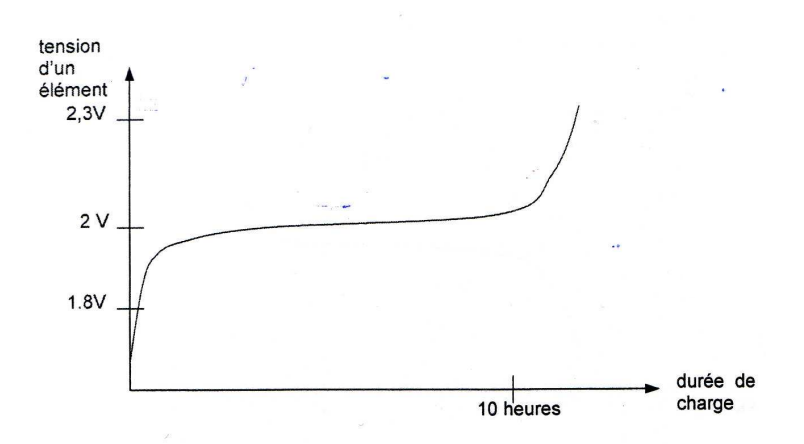

On peut constater que la charge dépasse le seuil de tension de charge qui est de 2 V. Par exemple, une batterie de 12V peut atteindre une tension en charge complète de 14 V environ.

Donc, il faut prendre en compte ce phénomène pour la programmation.

Voyons le fonctionnement d'un élément en décharge. Il y a décharge lorsque celui-ci débite un courant électrique dans un circuit récepteur, l'énergie chimique qui était stockée dans les éléments est transformée en énergie électrique. Le courant circule dans un récepteur sous l'effet de la force électromotrice des éléments en série.

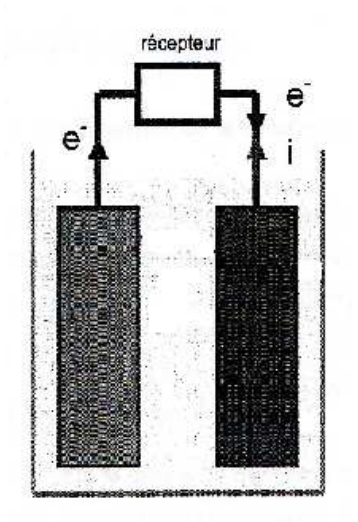

Voici la courbe de décharge d'un élément :

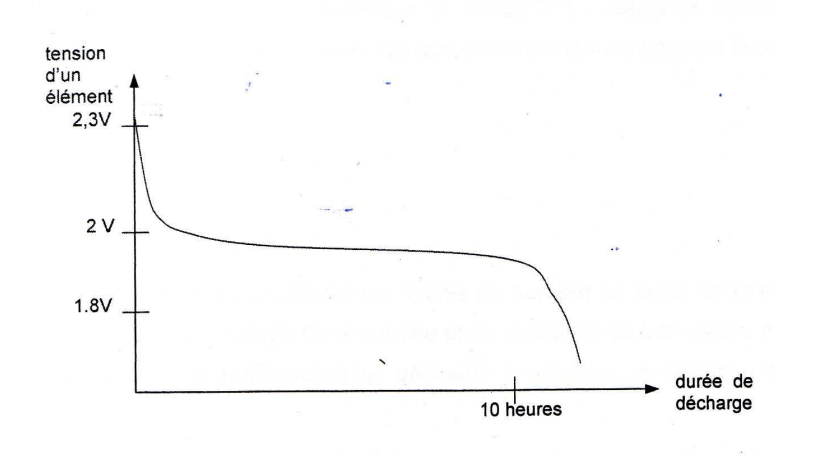

Pour notre installation, nous disposons de 2 batteries de 12V mises en série pour obtenir une tension de 24V.

Voici le schéma général d'une installation :

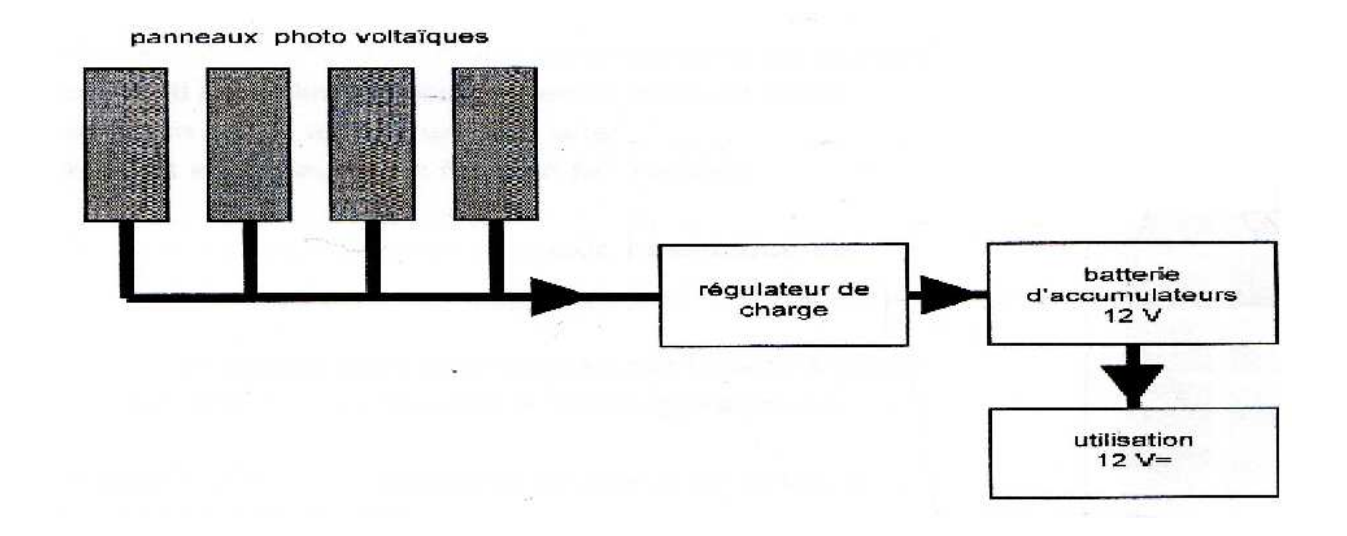

Premièrement, le régulateur de charge est un système automatique dont la fonction principale est d'assurer le contrôle de l'état de charge de la batterie. Quand la batterie est chargée à 100%, il faut arrêter le courant de charge.

Il faut savoir qu'il y a deux types de régulateur :

- régulateur série
- régulateur shunt

 Notre objectif est de réaliser un régulateur shunt, le principe est quand la batterie est chargée, l'électronique rend le transistor conducteur, ce qui dérive le courant du panneau, l'énergie est consommée dans le transistor.

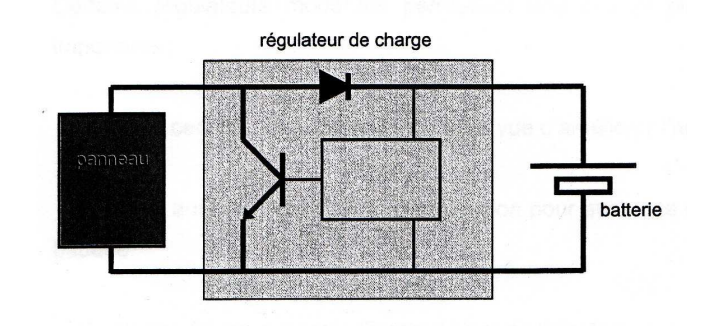

Pour cela, il faut :

- une diode
- un transistor
- des éléments de protection
- système de mesure de tension des batteries
- un système d'affichage
- carte de commande

## 3.Electronique

Nous avons vu dans la deuxième partie les composants qu'on avait besoin et les systèmes à réaliser pour concevoir un régulateur de charge.

Commençons d'abord a réaliser la partie électronique de commande.

## 3.1.Electronique de commande

Notre carte électronique que nous devons concevoir doit principalement réaliser la commande du transistor pour une bonne régulation de charge.

Donc, voyons la structure générale du système :

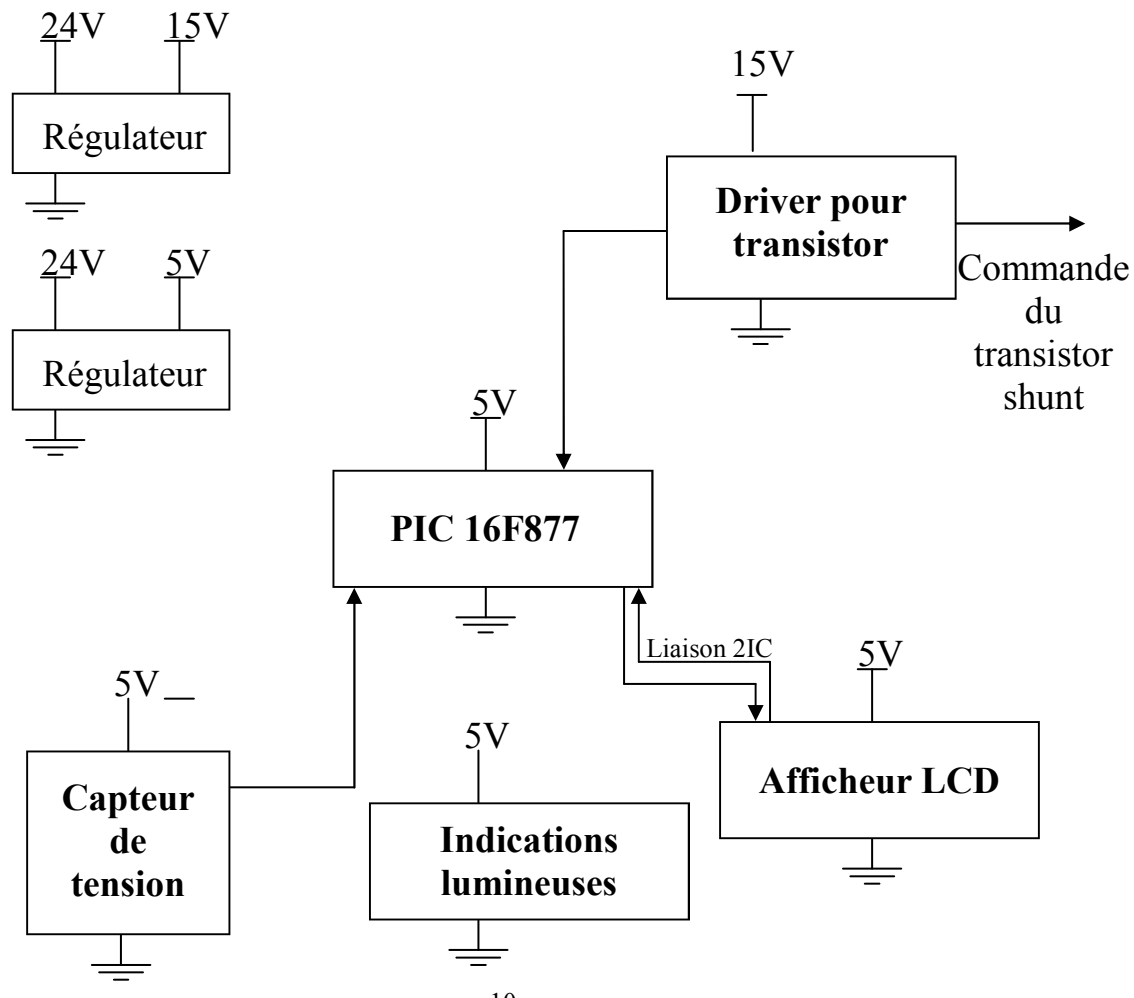

Maintenant étudions de plus près les différents composants qui constitues notre carte électronique.

#### Les régulateurs

 Le premier régulateur est un 7815 permet la régulation d'une tension environ égale à 24V en une tension de sortie égale à 15V.

 Le second régulateur est un 7805 qui permet la régulation d'une tension environ égale à 24V en une tension de sortie égale à 5V.

Voici le câblage et l'implantation des régulateurs :

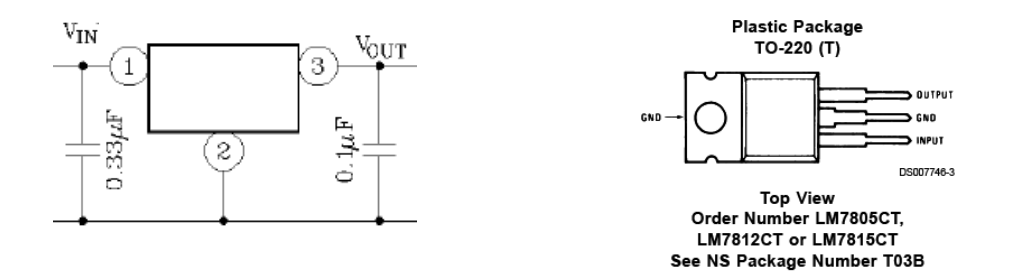

#### Le PIC 16F877

 Les microcontrôleurs PIC sont des composants programmables de Microship. Il existe 3 grandes familles de PIC :

- Base-Line (12 bits)
- Mid-Range (14 bits)
- High-End (16 bits)

Concernant la classification des microcontrôleurs, il y a 2 niveaux :

- au niveau du processeur :
	- RISC : Reduced Instruction Set Computer
	- CISC : Complex Instruction Set Computer
- au niveau de l'organisation de la mémoire :
	- Architecture Von Neumann : une mémoire unique pour le programme et les données
	- Architecture Harvard : le programme et les données sont stockées dans des mémoires physiquement séparées

Celui que nous utilisons est un Mid-Range, RISC, Harvard.

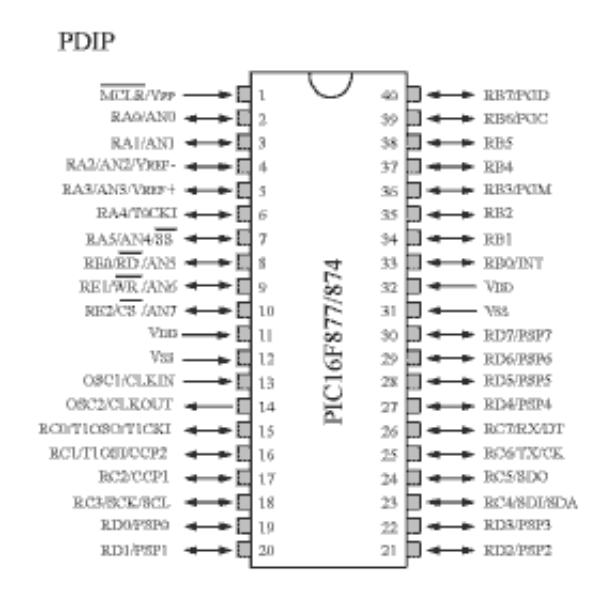

Voici le schéma minimum pour faire fonctionner le PIC :

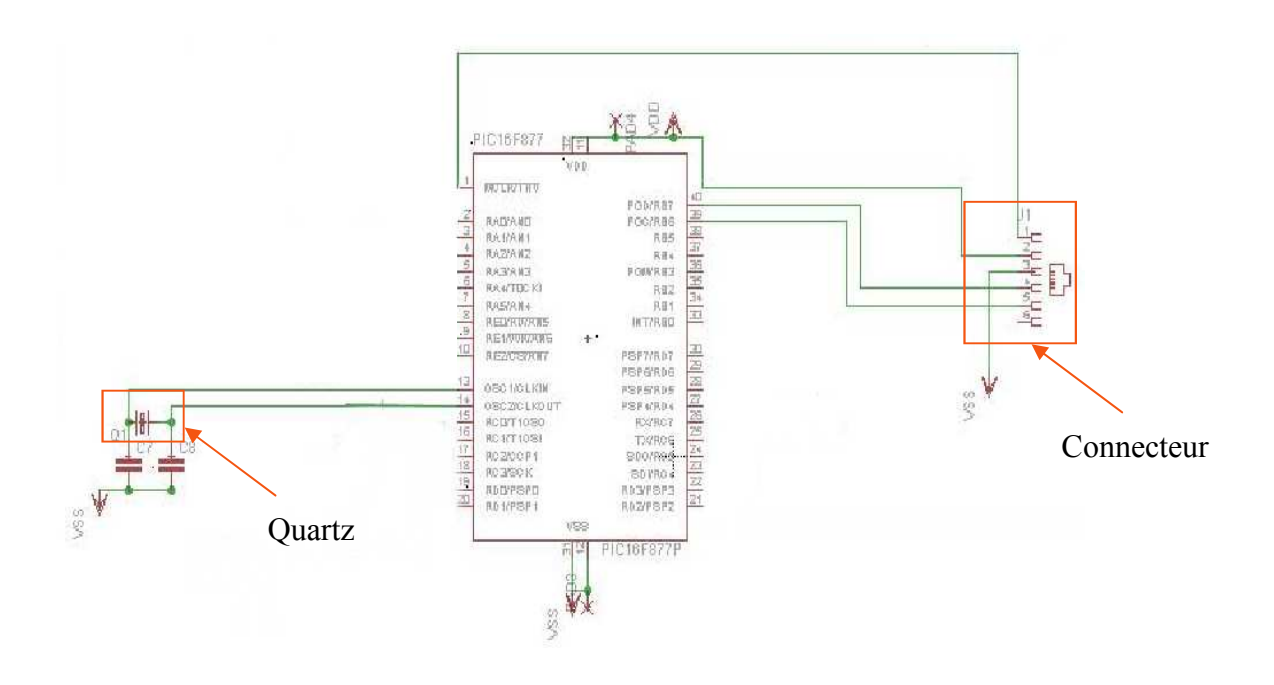

Nous pouvons apercevoir dans ce schématique qu'il y a un quartz et 2 condensateurs , il sert a gérer l'horloge interne du PIC, nous utilisons un quartz 4MHz.

 Il y a aussi un connecteur qui sert à communiquer entre l'ordinateur et le PIC pour la programmation via un bit de programmeur ICD2.

Puis, l'alimentation du PIC qui est alimenté en 5V.

La programmation des microcontrôleurs se fait soit en assembleur soit en langage C, nous nous programmons le microcontrôleur en langage C avec un programmateur PIC sous le nom de ICD2 :

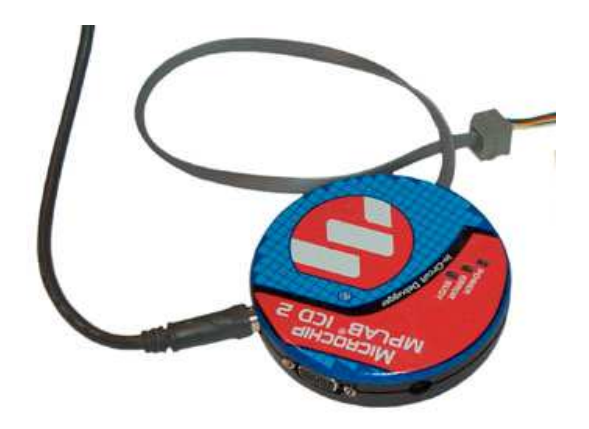

 Il programme les PIC via une prise ICSP et permet le débogage d'un programme à l'aide du logiciel MPLAB que voici l'écran d'application :

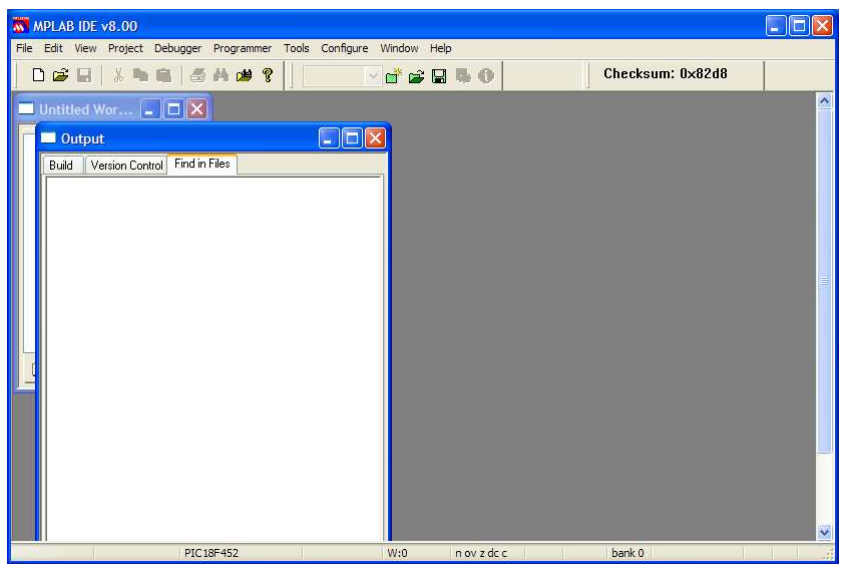

### L'afficheur LCD

 Il permet d'afficher des informations diverses. Il s'agit d'un afficheur parallèle 16 caractères 2 lignes avec affichage rétro éclairé vert (LCDD162BL) il est doté d'une liaison I2C ou série. Nous utilisons la liaison I2C.

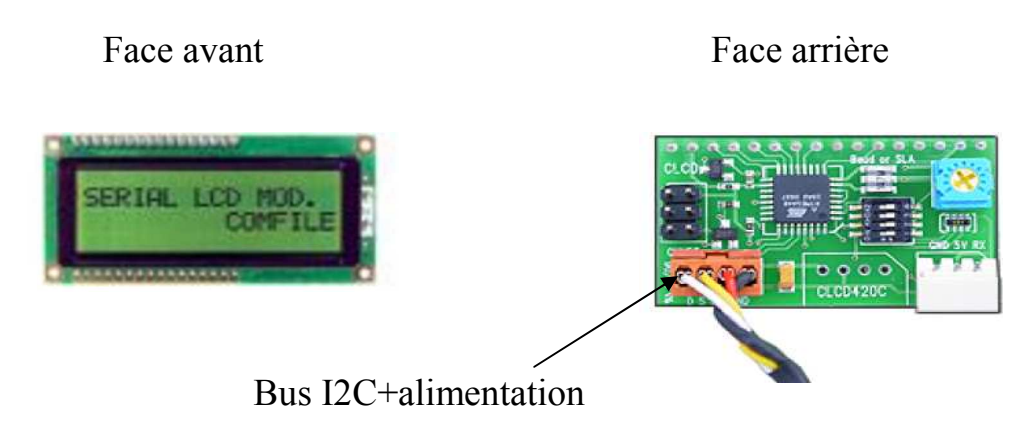

Nous utilisons l'écran LCD pour afficher différentes informations :

- message d'accueil
- le fonctionnement de notre système
- le niveau des batteries
- l'état de l'installation

#### Le bus I2C

Le bus I2C est une liaison en mode série réalisée à l'aide de 2 lignes :

- SDA : signal de données entre maître et esclave
- SCL : signal d'horloge généré par le maître

 Nous utilisons cette liaison pour l'afficheur LCD, ceci permet d'utiliser seulement 2 fils de connexion au lieu de 11 fils pour un LCD qui n'utilise pas la liaison I2C.

 Le principe de ce bus I2C est très simple ; le PIC envoie sur le bus l'adresse du LCD (0X00) quand il veut communiquer avec lui, le LCD se reconnaît et répond a son tour par un signal de confirmation par un ACK (acknowledge=acquittement) et affiche sur l'écran ce que le PIC lui envoie.

Voici le schéma de liaison entre le PIC et le LCD :

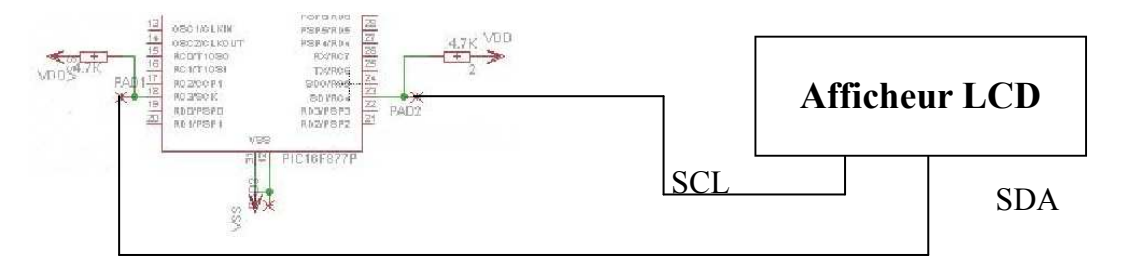

#### Le TLP250

 Le TLP250 est un optocoupleur qui permet le transfert d'informations entre deux parties électroniques isolées l'une de l'autre d'un point de vue électrique. La première partie est un émetteur, et la seconde partie est un récepteur. L'émetteur produit donc de la lumière, et le récepteur, qui est sensible à la lumière émise par l'émetteur, réagit plus ou moins en fonction de la quantité de lumière reçue.

 Ce composant isole électriquement deux parties électroniques ou électriques entre elles, il s'agit d'une isolation galvanique. En effet les tensions mises en jeux ne sont pas compatibles de part et d'autre, il y a une partie commande qui est alimenté en 5V et un circuit puissance alimenté en 24V.

 On utile ce composant pour la commande du transistor en partie puissance. Voici l'implantation du composant :

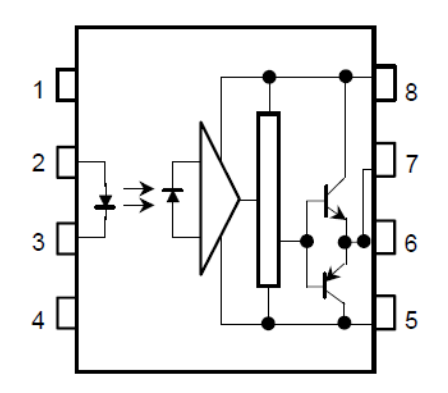

Et voici le schématique :

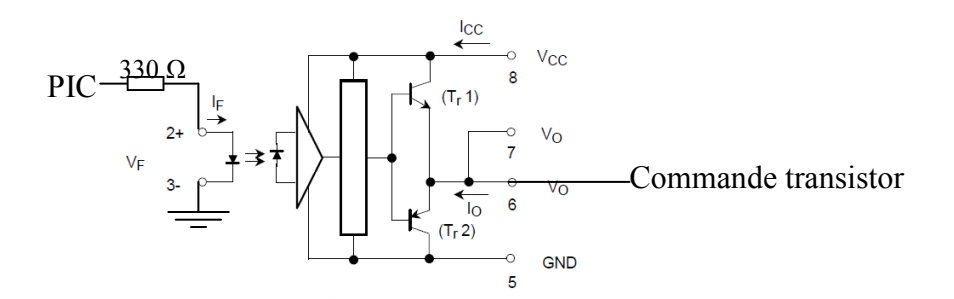

#### Les leds

 Sur notre carte électronique, il y a 3 diodes électroluminescentes rouge, orange, vert :

-La led vert indique que le fonctionnement du système est en marche

- -La led orange indique que le transistor est commandé
- -La led rouge indique que le fonctionnement du système est en stop

Voici les caractéristiques de la diode :

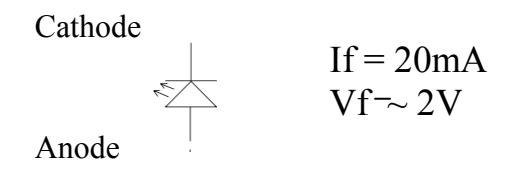

Voici le schématique des 3 leds :

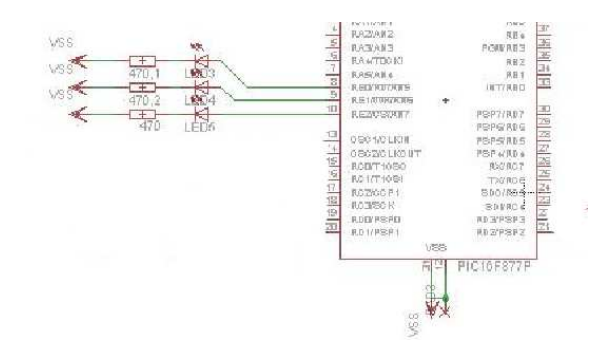

#### Le capteur de tension

 Ce capteur est tout simplement un diviseur de tension constitué de 3 résistances. Il divise la tension aux bornes des batteries par 10. C'est-à-dire, lorsque nous avons 50V en entrée du capteur nous avons en sortie du capteur 5V. Les mesures vont décrescendo jusque 0V.

Nous avons des batteries de 24V, mais nous avons commencé à 50V par mesure de sécurité.

 Pour déterminer les valeurs des résistances, nous avons effectué des calculs en fixant 2 résistances R1=120kΩ et R2=10kΩ et nous trouvons R3=3,3kΩ qui est un potentiomètre donc nous prenons une valeur normalisée R3=4,7kΩ.

Voici le schématique du diviseur de tension :

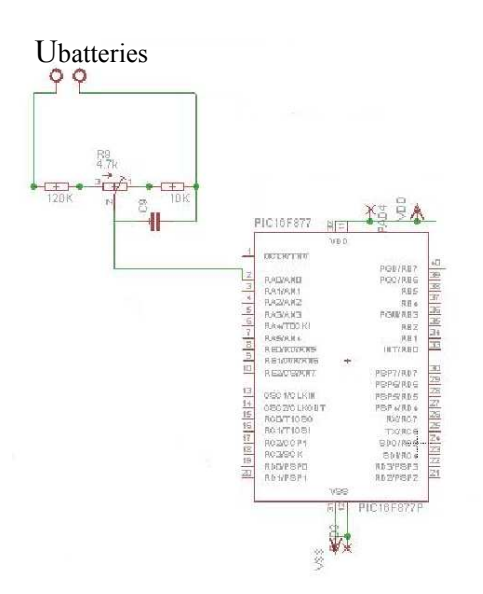

Après, ayant tout les composants réunis, on réalise la carte électronique que voici :

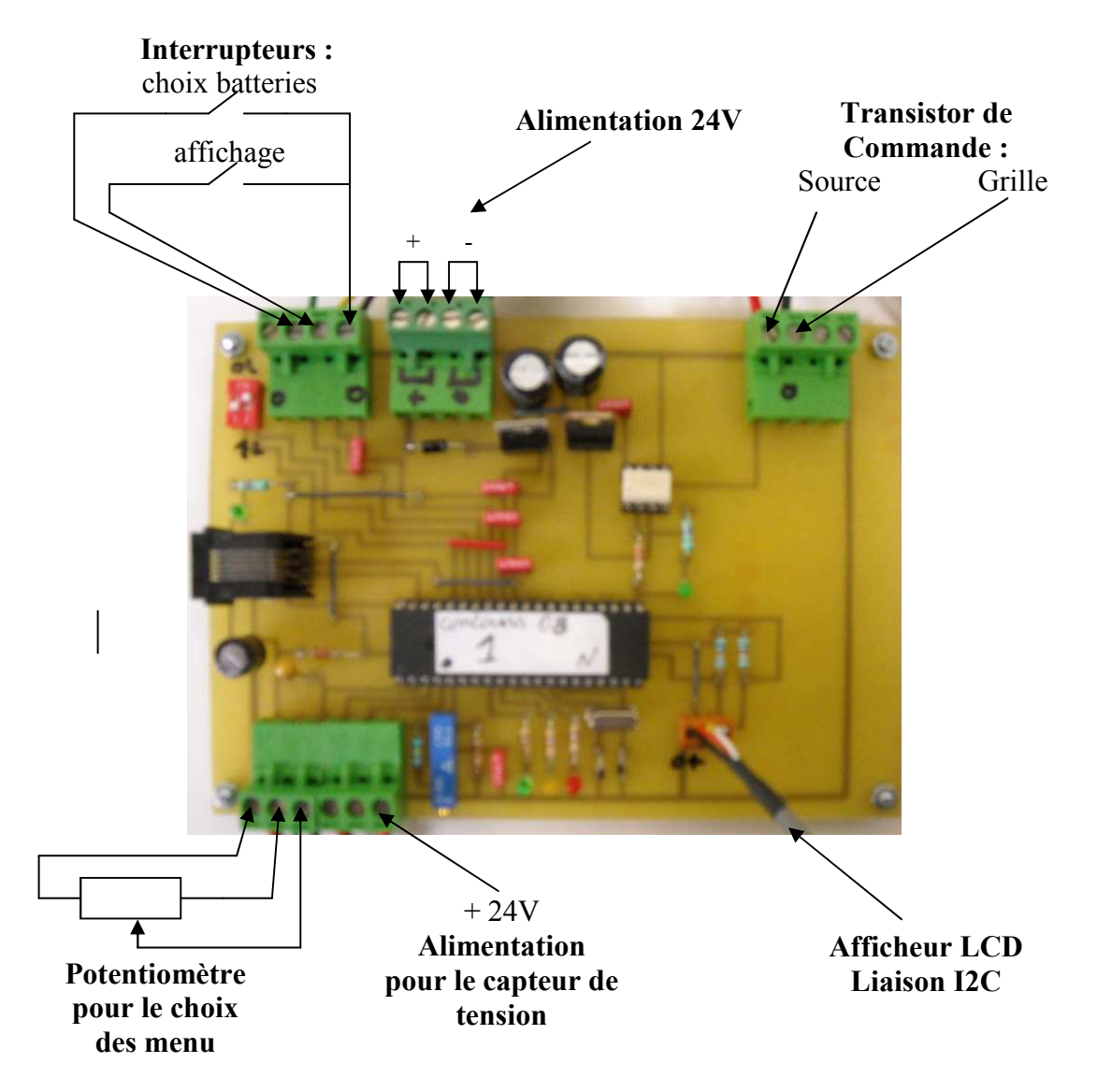

Notre système est aussi constitué d'une partie puissance dont la structure générale est la suivante :

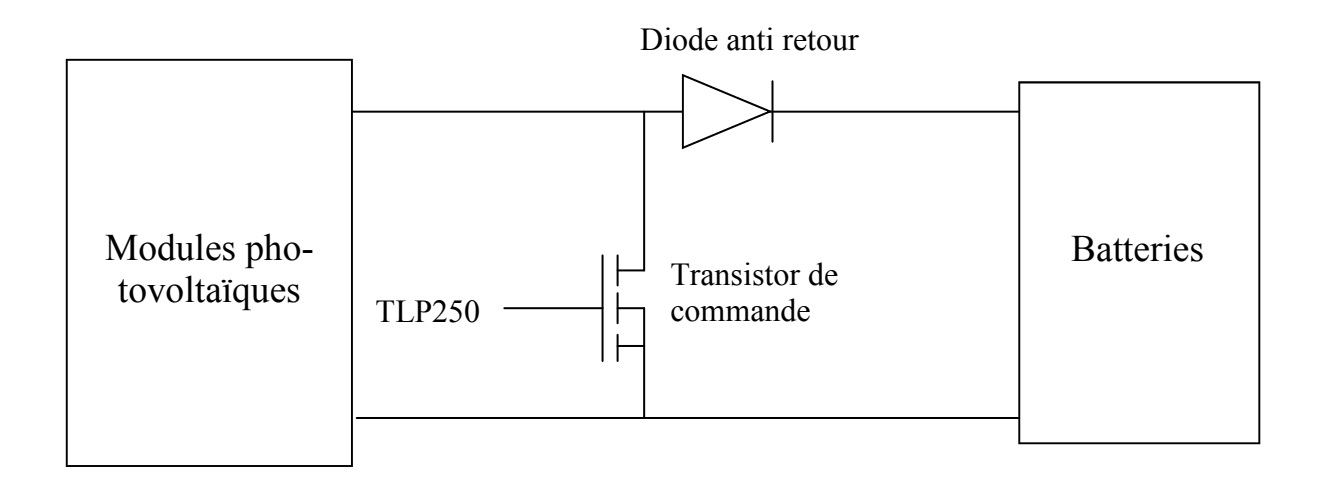

On peut remarquer que cette partie est simple, il y a une diode anti retour et un transistor de commande. Ces 2 composants sont fixés sur un refroidisseur. Ceci constituent la partie puissance, il y bien sûr touts les éléments de protection, mais aussi 4 borniers pour l'arrivée des modules et pour la sortie des batteries.

Étudions les composants qui forment cette partie :

#### Le transistor

 Le transistor est un MOSFET de puissance (E53NA50). Il est passant à la demande du PIC lorsque les batteries sont chargées, c'est-à-dire qu'il met en courtcircuit les modules photovoltaïques. Il est ouvert lorsque les batteries ont besoin d'être chargées et dans ce cas la les modules se retrouve en parallèles aux batteries.

Voici l'implantation du transistor et le schématique :

 $1, 4:$  source

- 2 : grille
- 3 : drain

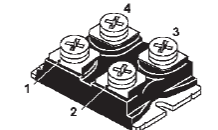

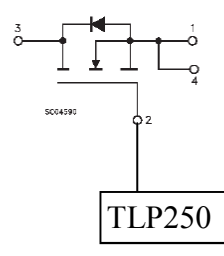

## Voici les caractéristiques du transistor lorsqu'il est passant (OFF) et bloqué

## (ON) :

**ELECTRICAL CHARACTERISTICS** ( $T_{\text{case}} = 25^{\circ}$ C unless otherwise specified)  $\sim$ 

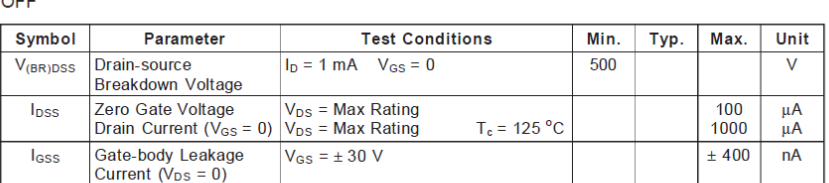

 $ON(*)$ 

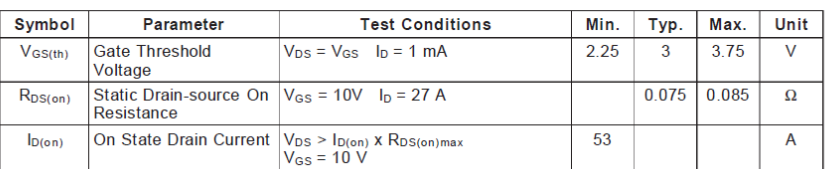

#### La diode

 Il s'agit d'une diode anti retour, c'est-à-dire qu'elle bloque le courant des batteries aux modules photovoltaïques.

Voici l'implantation de la diode :

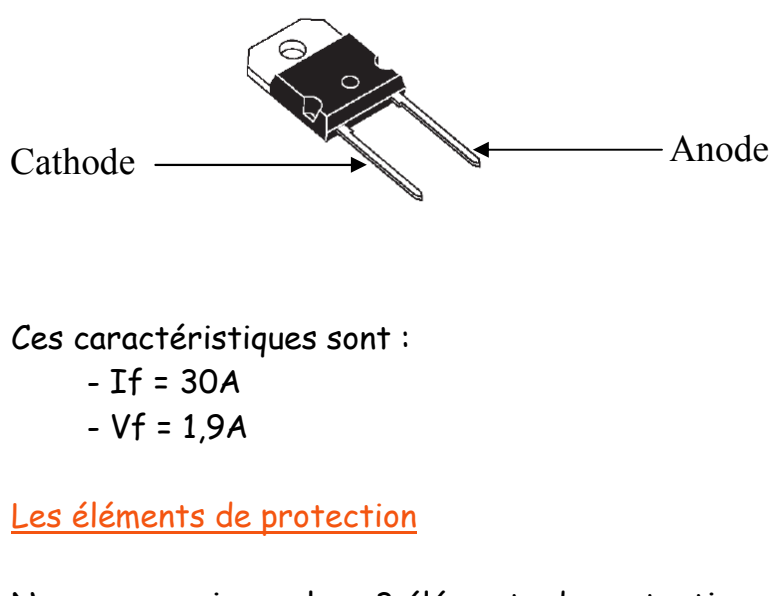

Nous avons mis en place 3 éléments de protection que voici :

- 2 disjoncteurs de 20A
- 1 fusible de 1,6A

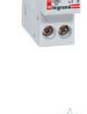

## 4.Mécanique

Il fallait mette l'ensemble de notre système sur une structure transportable, nous l'avons donc conçu en plaque PV blanc (matériau anti-feu spécialement créé pour le domaine électrique).

 Avant la découpe et la fixation, nous avons réalisé les plans grâce au logiciel AutoCad.

## 4.1.Le support

Le socle soutien la partie puissance, la partie commande et le pupitre :

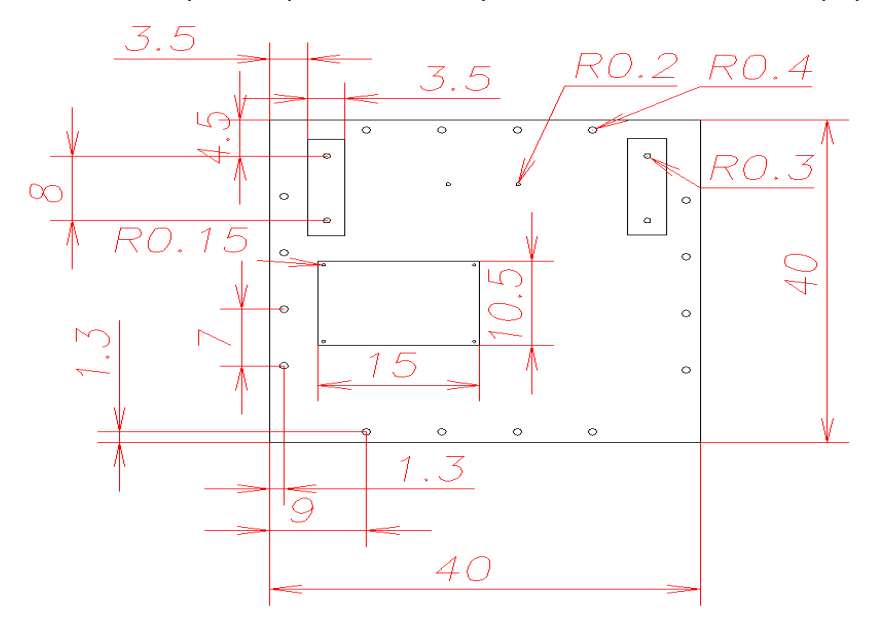

## 4.2.Le pupitre

Sur le pupitre s'y trouve le LCD et les différents actionneurs :

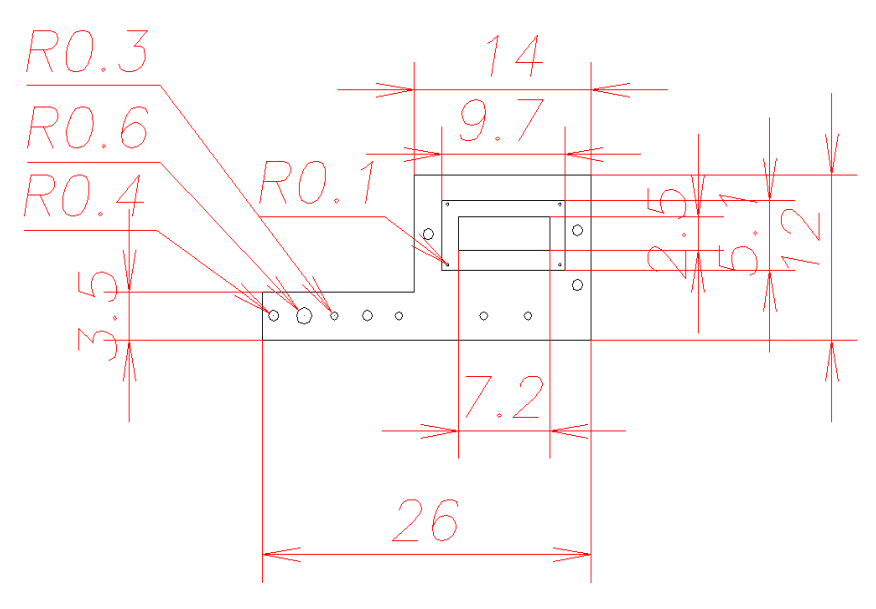

Voici après réalisation, le socle et le pupitre :

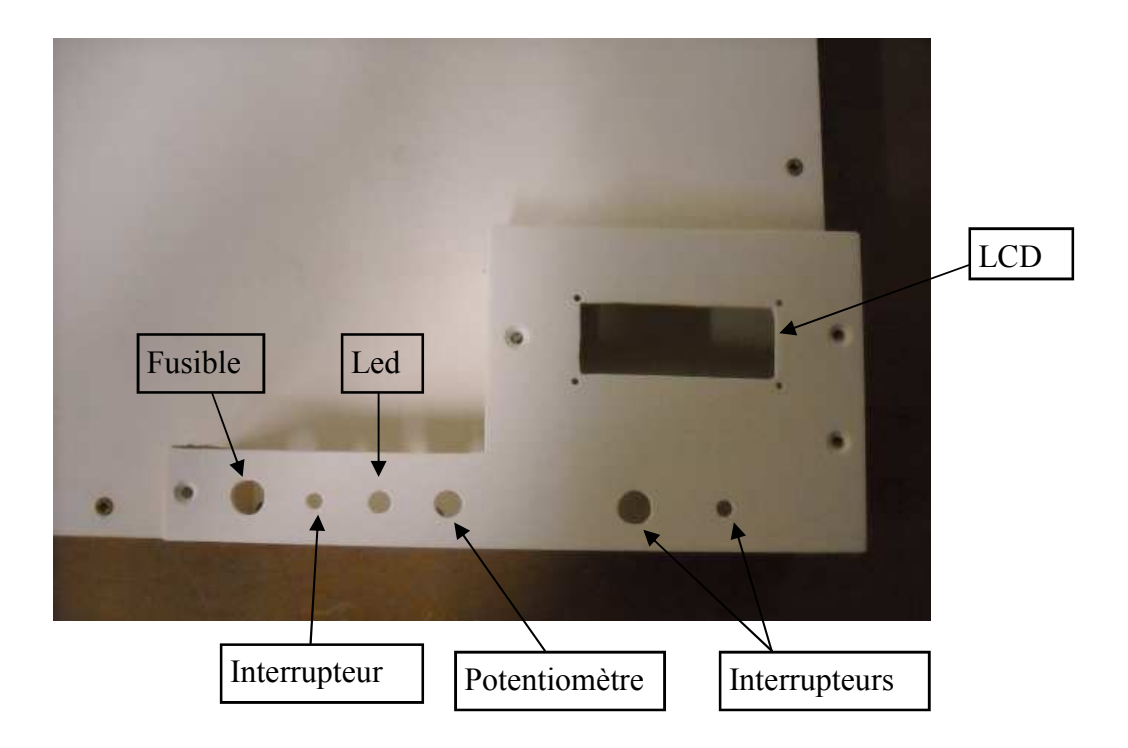

## 5.Programmation

 La programmation se décompose en 1 programme principal et de 11 sous programmes.

## 5.1.Définition des pattes

 Nous avons choisi pour plus de simplicité de nommer les pattes plus explicitement grâce a l'outil de programmation #define :

- #define nom voulu PIN\_...

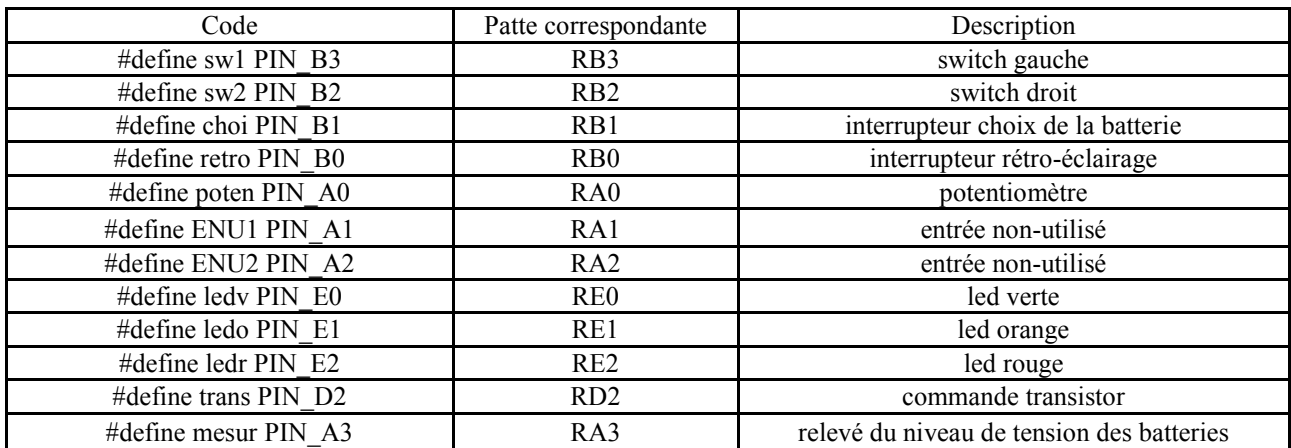

Voici le tableau des entrées/sorties :

 Nous avons choisi un programme structuré composé d'un programme principale faisant appel à des fonctions.

 Avant de commencer le programme, nous avons choisi de lancer une fonction d'initialisation de l'afficheur LCD ensuite de détecter le choix de batteries de l'utilisateur et de lancer la fonction d'affichage du LCD.

Le programme commence par détecter le mode fonctionnement avant de lancer les fonctions associées à cette demande.

Il y a 4 choix possibles grâce au switch :

- 00 : système en fonctionnement stop
- 01 : système en fonctionnement test
- 10 : système en fonctionnement marche
- 11 : système en fonctionnement marche (hacheur fin de charge)

 Pour mieux comprendre le déroulement du programme principale, nous l'avons présenté sous forme de diagramme :

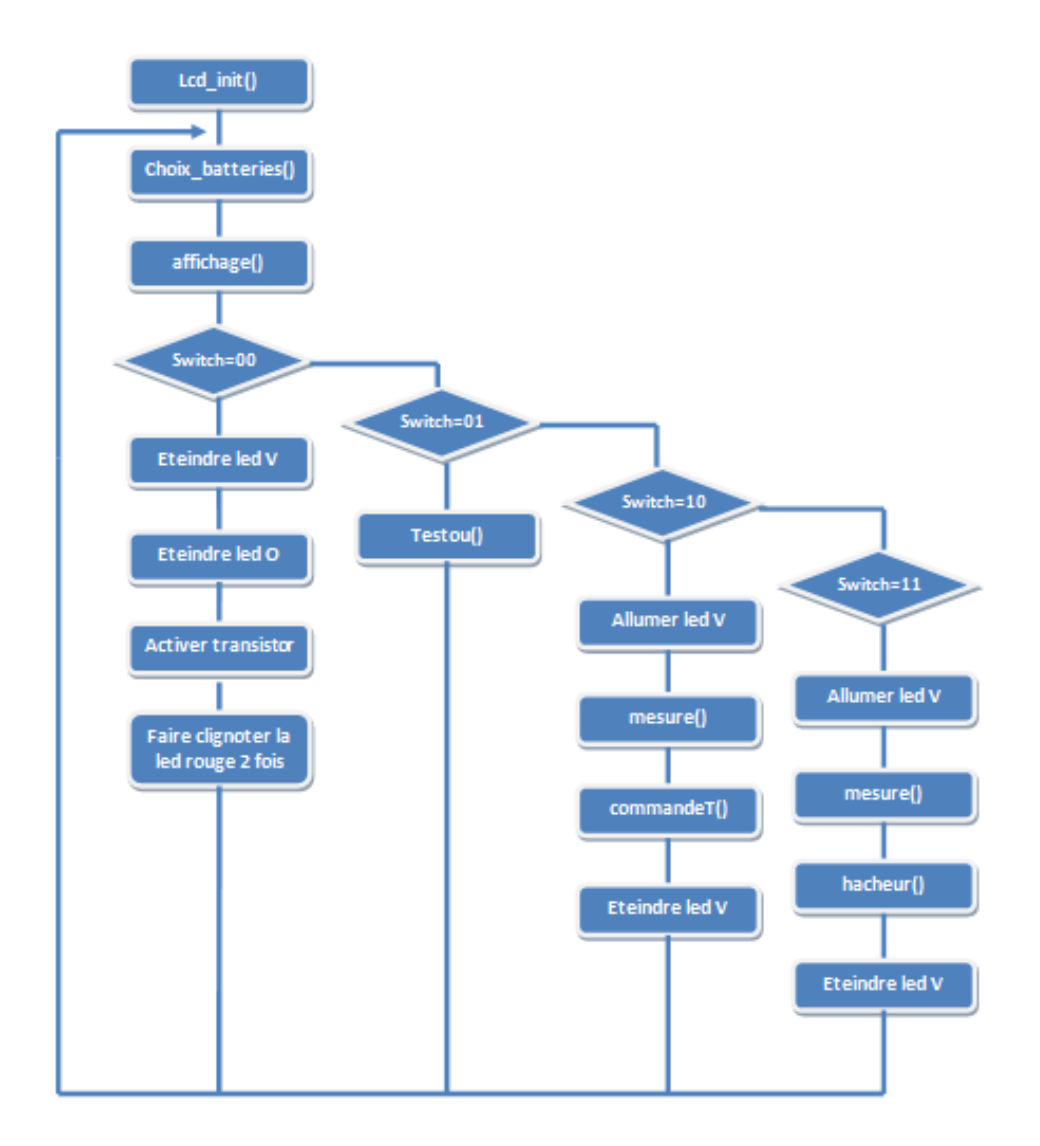

## 5.3.Les fonctions

Voici les fonctions dont le programme principale fait appel :

#### • VOID testou(void);

Ce programme est une routine pour tester les sorties des leds et de la commande du transistor.

#### • INT16 mesure\_niveau\_batterie();

Programme permettant de mesurer le niveau de tension des batteries et de retourner la valeur au programme voulu.

Sortie : niveau des batteries en entier sur 10bits

## • INT16 gestion\_menu();

Programme permettant de retourner à l'affichage le menu demandé par l'utilisateur par le potentiométre.

Sortie : indice C (numéro du menu correspondant à la demande)

#### • VOID commandeT (int16 mesure);

Ce programme permet de commander le transistor selon le niveau des batteries. Argument : la mesure des batteries (résultat de la fonction mesure niveau batterie)

#### • VOID commande\_hacheur (int16 mesure);

Ce programme agit comme le programme commandeT mais en gérant en plus un hacheur à 50% quand la charge des batteries atteint environ 90%. Argument : la mesure des batteries (résultat de la fonction mesure\_niveau\_batterie)

## • VOID affichage\_LCD(void);

Programme permettant de gérer l'affichage des différentes informations sur l'afficheur LCD.

## • VOID gestion\_LCD(void);

Programme permettant de gérer si l'afficheur doit oui ou non être en fonctionnement, si oui il doit rafraîchir son affichage.

• VOID lcd\_init(void);

Ce programme permet d'initialiser l'afficheur.

• VOID choix batterie (void);

Ce programme gère le choix de batteries fait par l'utilisateur grâce à l'interrupteur et met à jour les variables consigne et hacheur pour les programmes commandeT et commande\_hacheur.

## • INT16 gestion\_dizaine();

Programme permettant de séparer le chiffre des dizaines de la tension des batteries et de retourner son code ASCII correspondant. Sortie : code ASCII du chiffre des dizaines.

## • INT16 gestion\_unite();

Programme permettant de séparer le chiffre des unités de la tension des batteries et de retourner son code ASCII correspondant. Sortie : code ASCII du chiffre des unités.

## 6.1.Problèmes

 Lors de la réalisation de notre projet, nous avons rencontré plusieurs problèmes.

 Tout d'abord, nous avons rencontré des difficultés pour la programmation du LCD, c'est-à-dire la liaison I2C. Nous avons dû nous documenter pour comprendre ce mode de communication et ainsi de finir la programmation.

 Puis, nous avions fait un programme pour le choix des menus à afficher sur le LCD via un bouton poussoir mais nous avions remarqué qu'il fallait scruter en permanence l'entrée du bouton poussoir ne sachant pas le faire nous avons opté pour une autre solution ; utiliser le potentiomètre. De ce fait, nous avons remplacé le bouton poussoir par un commutateur pour le choix des batteries à charger.

## 6.2.Aboutissement

 Malgré ces problèmes rencontrés, nous avons abouti notre projet en respectant le cahier des charges.

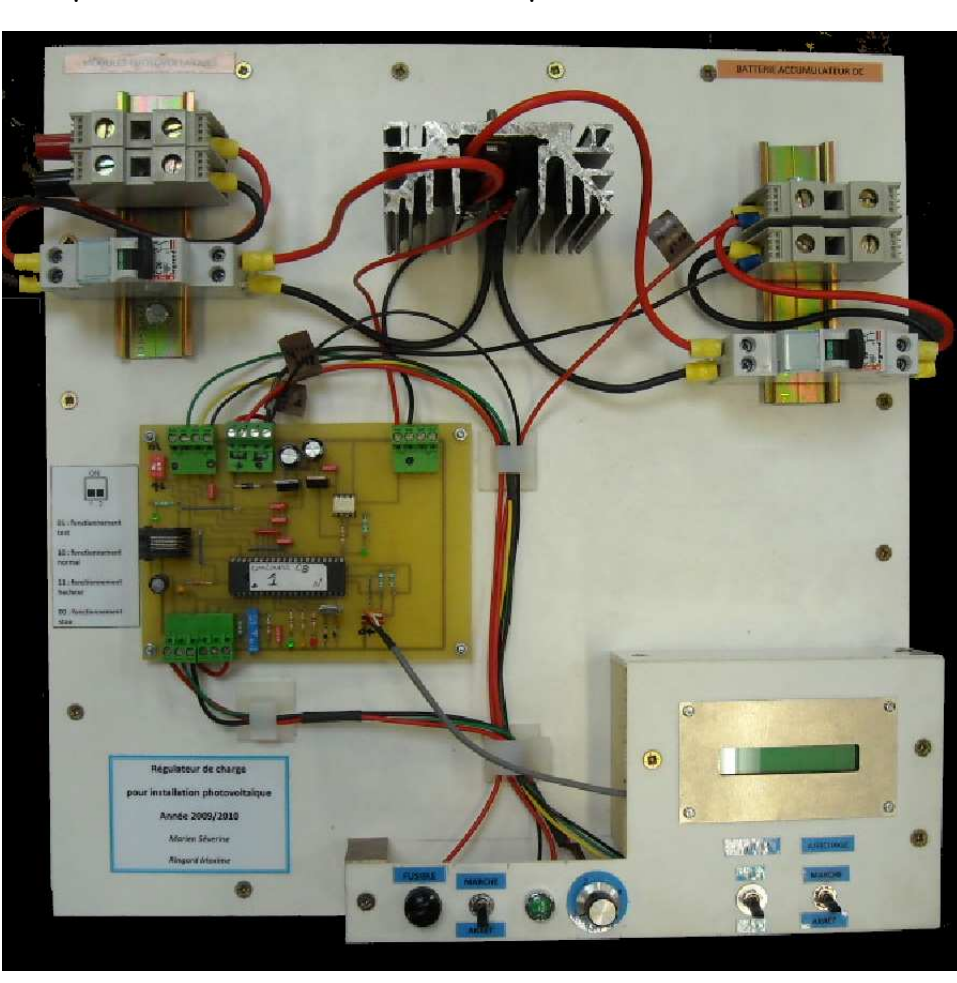

Voici la photo de notre réalisation complète :

 Nous avons dressé un tableau dont se trouve touts les composants que nous avions besoin pour réaliser le régulateur avec leur prix.

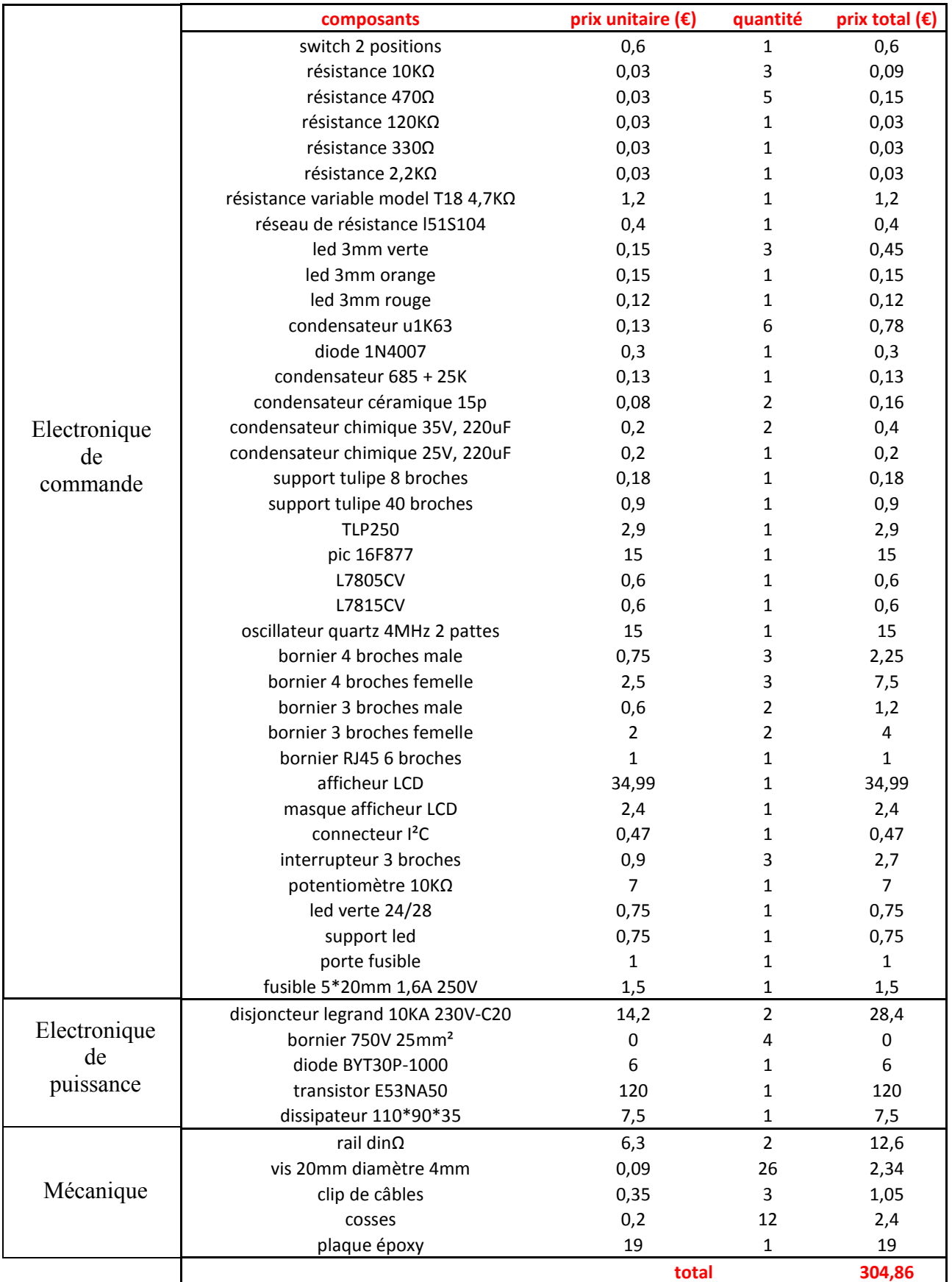

Un régulateur industriel coûte en moyenne 380 euros.

## **Conclusion**

Je conclurai ce projet en tirant les deux principales choses qu'il m'a apporté. Tout d'abord sur le point technique il m'a permis de mieux comprendre les énergies photovoltaïques et surtout de quoi ces installations sont composées.

Il m'a permis également sur le point personnel de développer mon autonomie, en effet, ce projet m'a forcé à chercher et trouver des informations qu'elles soient dans le domaine de l'électronique ou de la programmation, dans lesquelles je peinais beaucoup au début du projet.

 Je suis ravi que l'ont a réussis à réaliser et surtout à finir ce projet conformément à notre cahier des charges et même en y rajoutant quelques petites options.

Maxime Ringard

 Je retiens deux éléments essentiels grâce à ce projet. Mon objectif personnel était de renforcé mon savoir faire et mon savoir être.

 En effet, premièrement j'ai beaucoup appris sur le domaine de l'énergie renouvelable, maintenant je sais de quoi est constitué une installation.

De plus, ce projet est constitué de deux grandes parties ; l'électronique et la programmation, grâce à celles-ci je suis plus performante maintenant, car malgré l'enseignement reçu je ne comprenais pas grand-chose.

Puis, de ce projet, j'en retire une grande autonomie, car il a fallu apprendre certaines choses, faire des recherches, des choix nous même.

 J'ai atteint mes deux objectifs, mes savoirs et la réalisation terminée du projet.

Séverine Marien

## Annexe A : Typon et carte

Typon de la carte électronique :

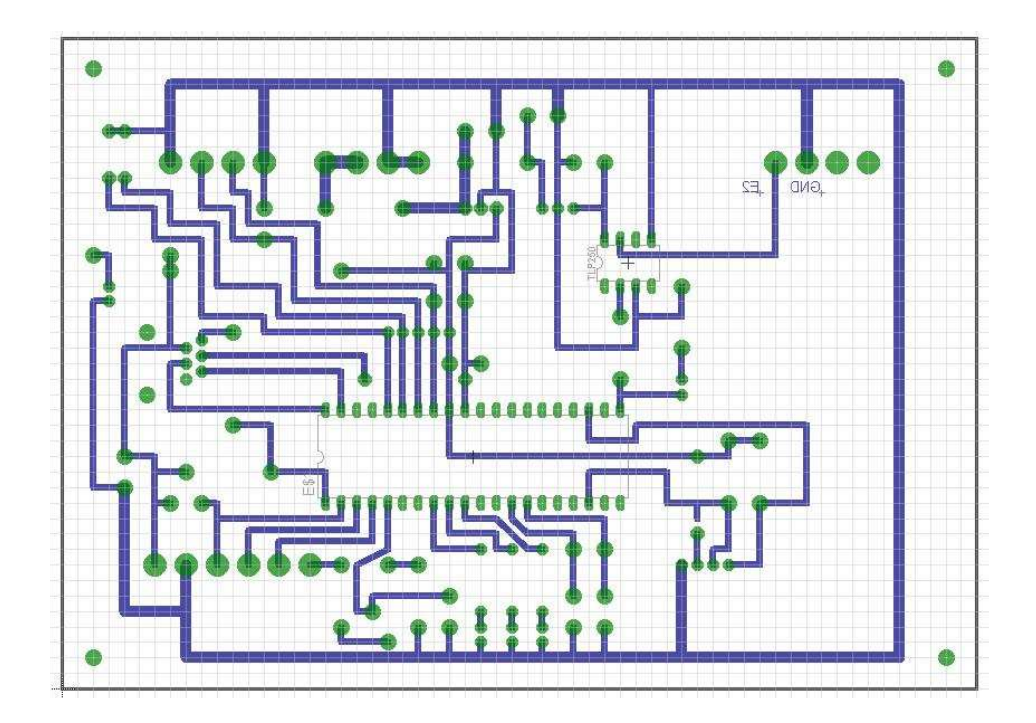

Carte électronique sans l'implantation des composants :

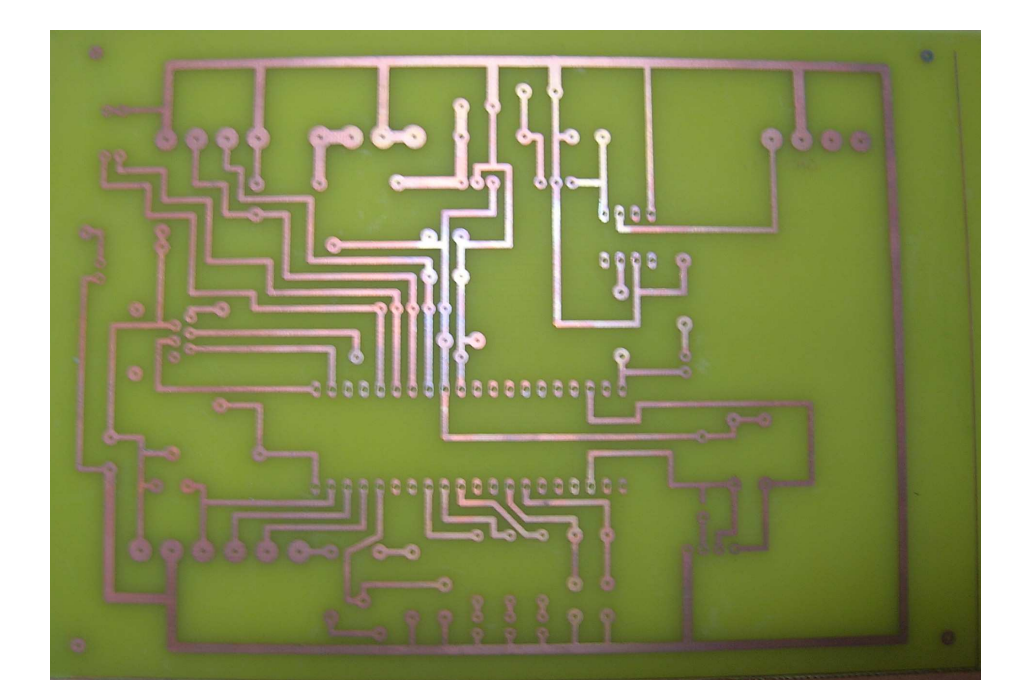

#include "R:\regulprojet\regulateur.h" #include <stdio.h> #ZERO\_RAM

//-------------------declaration des variables utiles-------------------------- #define sw1 PIN\_B3 //switch 1 #define sw2 PIN\_B2 //switch 2 #define choi PIN B1 //choix de la batterie (12V ou 24V) #define retro PIN\_B0 //interrupteur rétro-éclairage LCD #define poten PIN\_A0 //choix affichage LCD potentiométre (CAN channel 0) #define ENU1 PIN A1 //entrée non utilisé 1 #define ENU2 PIN A2 //entrée non utilisé 2 #define ledv PIN\_E0 //led verte //fonctionnement normal #define ledo PIN\_E1 //led orange //batteries chargées #define ledr PIN\_E2 //led rouge //fonctionnement en stop de sécurité #define trans  $\overline{PIN}$  D2 //commande transistor #define mesur PIN A3 //mesure tention des batteries (CAN channel 3) //------------------declaration des variables--------------------------------- int i , a=0 , c=0 , u=0 , b=0 , d=0 , f=2 , g=2 , h=2; int16 dizaine=0 , unite=0 , mesure=0 , relever=0 , menu=0 , consigne=0 , un=0 , hacheur=0 ,  $e=0$ ; //------------------declaration des fonctions---------------------------------- VOID testou(void); // test INT16 mesure niveau batterie(); // mesure la tention des batteries et la retourne INT16 gestion menu(); // releve la donnée du potentiométre et retourne le numero du menu VOID commandeT (int16 mesure); // commande le transistor selon la tension des batteries VOID commande\_hacheur (int16 mesure); // fonction commandeT et gestion du hacheur de fin de charge VOID affichage\_LCD(void); // gestion de l'affichage sur le LCD VOID gestion\_LCD(void); // gestion du rafraichissement de l'afficheur VOID lcd\_init(void); // initialisation de l'afficheur VOID choix batterie (void); // gestion de la consigne de la charge INT16 gestion dizaine(); // retire le chiffre des dizaines et retourne son code ASCII INT16 gestion unite(); // retire le chiffre des unités et retourne son code ASCII //-----------------------programme principal---------------------------------- void main() { setup adc ports(AN0\_AN1\_AN2\_AN3\_AN4);

setup\_adc(ADC\_CLOCK\_INTERNAL); setup\_psp(PSP\_DISABLED); setup\_timer\_0(RTCC\_INTERNAL|RTCC\_DIV\_32);

```
setup_timer_1(T1_DISABLED);
 setup_timer_2(T2_DISABLED,0,1);
   lcd init();
 while(1)
   { 
    choix batterie ();
     gestion_LCD(); 
    delay ms(100);
    if ((input (sw1)==0) & (input (sw2)==1)) //lancement programme de test
     \{ testou(); 
      } 
    if ((input (sw1)==1) & (input (sw2)==0)) //lancement fonctionnement 1
     \{output high (ledv);
       mesure = mesure_niveau_batterie();
        commandeT (mesure); 
       output low (ledv);
      } 
    if ((input (sw1)==1) & (input (sw2)==1)) //lancement fonctionnement 2 (hacheur de fin de
charge) 
     \{output high (ledv);
       mesure = mesure_niveau_batterie();
        commande_hacheur (mesure); 
       output low (ledv);
      } 
    if ((input (sw1)==0) & (input (sw2)==0)) //fonctionnement stop de sécurité
     \{i=0;
       output low (ledv);
       output low (ledo);
       output high (trans); //on rend le transistor conducteur (C-C des panneaux)
       for (i=0; i<2; i++) { 
           output high (ledr);
           delay ms(500);
           output low (ledr);
           delay ms(500);
          } 
      } 
  } 
}
```
#### Table ASCII standard (codes de caractères de 0 à 127)

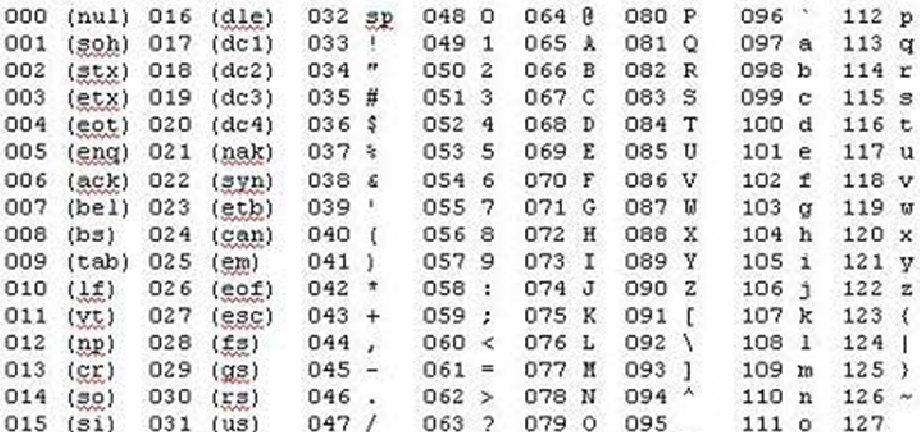

#### Table ASCII étendue (codes de caractères de 128 à 255)

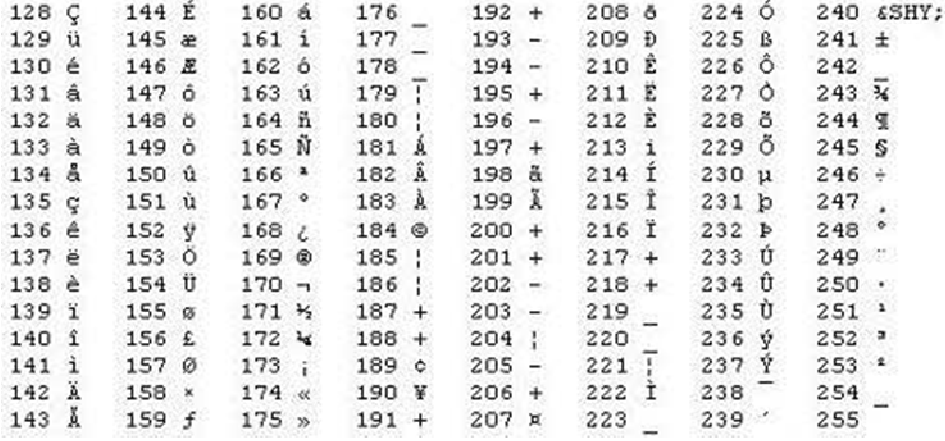

#### Modules photovoltaïques FEE-14-12 :

http://www.freeenergyeurope.com/pdf/FEE-14-12\_FR.pdf

#### Régulateurs de tension:

http://www.datasheetcatalog.org/datasheets/228/390068\_DS.pdf

#### Pic 16F877:

http://www.datasheetcatalog.org/datasheets2/36/3629224\_1.pdf

#### Afficheur LCD:

http://www.lextronic.fr/~lextronic\_doc/CLCD.pdf

#### TLP 250:

http://www.datasheetcatalog.org/datasheets2/36/3629224\_1.pdf

#### Transistor E53NA50:

http://pdf1.alldatasheet.com/datasheet-pdf/view/24143/STMICROELECTRONICS/ STE53NA50.html